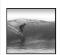

# Once Is Not Enough

Repeating instructions is the source of great power in computing

2006. Lawrence Snyde

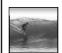

#### **Iteration**

#### "Iteration" is another term for "repeat"

- Iteration doesn't suffer from the question of whether the first item is counted ... in iteration it always is. (Use "repeat" and "iterate" interchangeably unless it matters.)
- Iterating is usually called "looping" in programming
- Programming languages have many kinds of statements to help program loops
- In JS we will use the **for**-statement

2

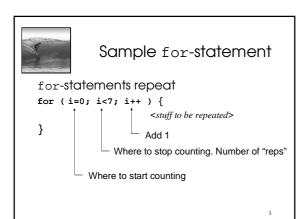

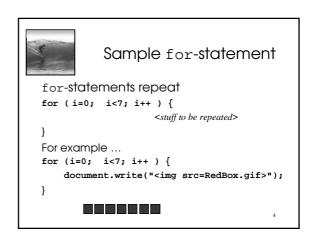

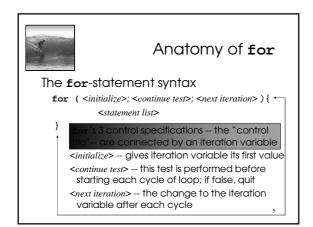

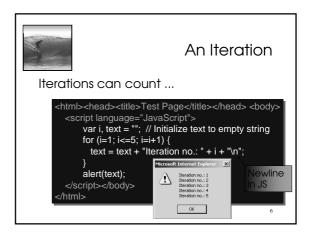

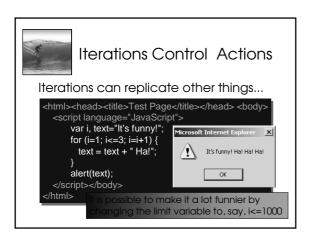

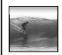

### Key Points of Loops

The most important features of loops:

- The starting value of the iteration variable
  - The ending value of the iteration variable
  - The amount the iteration variable changes
- As explained in the book, it is possible to completely control these features by properly setting the "control trio," but

programmers have gotten in the habit of writing a single kind of iteration: WFI

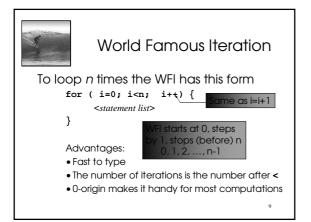

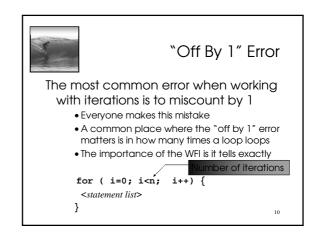

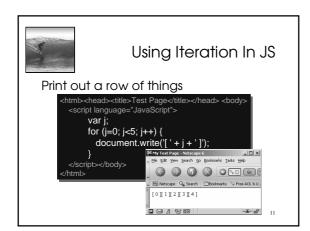

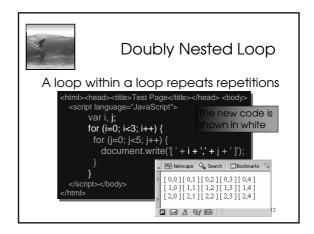

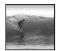

#### **Demonstration**

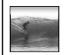

## Arrays and Indexes

We know about names with multiple instances: *Rocky* 3, QE 2, John Paul 2

- The number is called the name's index
- The least index is called the index *origin*
- In programming, variables that can be indexed are called *arrays*
- Declare arrays in JavaScript:

var <identifier> = new Array (<num elements>);

- JavaScript arrays are 0-origin
- Reference array elements w/ brackets: A(Q),

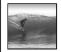

## Arrays and Loops

Loops and arrays work together

• Declare an array and initialize elements to 8

var j, A = new Array(5);
for (j=0; j<5; j++) {
 A[j] = 8;</pre>

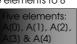

WFI and array's indices both start at 0 Notice what would change to have 1000 elements -- arrays and loops give power

15

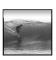

# Summary

Iteration is very powerful because a small amount of code specifies a lot of computation

- for gives full range of looping limits, steps
- Use any form of **for** that works, but using the WFI is a good habit to adopt
- In a doubly nested loop one iteration has another iteration as its <statement list>
- Arrays are variables with many elements that are referred to by their index

16